AutoCAD Crack Download [32|64bit]

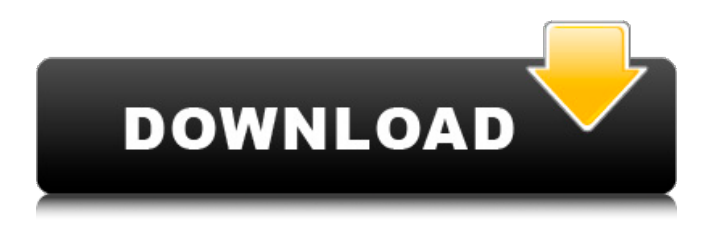

**AutoCAD Crack Free [Latest-2022]**

## The first version of Cracked AutoCAD With Keygen was version 1.0, but the software never fully

matured and was always a stop-gap application in comparison to the other more advanced CAD products that were released shortly after its release. Over the years, however, AutoCAD Full Crack has gained a strong foothold in the CAD market. As of December 2012, the

company had released more than 12 versions of AutoCAD and has maintained a steady growth rate for 20 years. AutoCAD is available in three different editions: AutoCAD and AutoCAD LT. AutoCAD LT is a version of AutoCAD that has no external memory

components or peripherals. AutoCAD is actually a series of AutoCAD applications that include AutoCAD LT, Autodesk DWG, and other programs. AutoCAD LT has no drawing capabilities. It is a CAD software product that focuses on two major use cases: (1) creating working drawings for

structural and mechanical engineers, architects, and construction and plumbing companies; and (2) converting 2D and 3D drawings into formats that can be read by other AutoCAD applications. This tutorial will focus on AutoCAD LT. For additional information on AutoCAD,

check out the Autodesk product page for AutoCAD. This tutorial will show you how to create basic 2D and 3D drawings using the AutoCAD LT product. In this tutorial, I'll be using an old copy of AutoCAD LT I had lying around. It is a 2010 version and has all the latest features that have

been added since then. You can download this tutorial from my free file server, where you can also download the AutoCAD LT 2010 tutorial from part 1. Creating a new 2D drawing AutoCAD LT has only one type of drawing—2D drawings. Create a new 2D drawing by going to File >

 $New > 2D$  Drawing. In the 2D Drawing dialog box that opens, select Windows as your drawing type and place the drawing on the screen. Your new drawing should look something like Figure 1. Figure 1 – New 2D drawing in AutoCAD LT Creating a new 3D drawing The next step is to create a

3D drawing. To do so, select 3D Drawing from the new drawing tab in the drawing window. There are only two types of 3D drawings available in AutoCAD LT. You

**AutoCAD Free Download [32|64bit]**

Data exchange Autodesk

has stated that they will continue to support Open Database Connectivity (ODBC) on Windows, as they have done in the past. ODBC-based applications are not able to transfer data directly to a drawing, and are limited to being tied to Microsoft Office documents or other text

formats that are compatible with ODBC. As part of Autodesk Exchange Data Interchange Format (ADIF), AutoCAD software is able to exchange data with other software or the Internet. A data format called CadX, an upgrade to AutoCAD's native DXF format, supports exchange with

other CAD software and CAD data. CadX is a file format for storing geometry in cad systems and is used to connect data from various CAD tools. The initial CADX Format Specification, version 3, was published on December 10, 2010. One of the goals for the CadX

format was to allow CAD data to be used in the same applications as DWG/DXF files. CadX can contain objects, dimensions, datums, and annotations. CADX files can be edited in other CAD tools, including AutoCAD, Visio, Fusion360, and DraftSight. CADX can also be used with

Autodesk's Forge application to share objects and annotations with other users, as well as create community-based projects. See also List of CAD editors List of free computer-aided design software References External links Company profile on Autodesk website Category:Computer-aided

design software Category:Autodesk Category:Auto CAD Category:3D graphics software Category:Computer-aided design software for Windows Category:Graphics software that uses GDI+Q: Update SQLite Database with.NET

Web Service I am currently programming a.NET web service that will help out the user to edit data in a SQLite Database. I have programmed the web service and it all works but I would like to add some updates to the database that was created from the web service and to do so I

would need to understand how to do this. I have seen a few examples on Google about how to do this but when I run the code it always says Database Locked. Database: using System; using System.Collections.Generic; using System.Linq; using System.Web; using

### System.Web.Services; using System af5dca3d97

# Step 1 Go to menu start Go to program manager Click on software Right click on Autocad icon and select run as administrator. Step 2 Go to Windows Start menu Type regedit and click OK. Step 3 Click on HKEY\_LOCAL\_MACHINE

Select menu in left column. Step 4 Now select SOFTWARE Now select autocad Now select autocad In the right column, select regedit. In the right column, select AUTOCAD In the right column, select.reg In the right column, select Autocad.reg In the right

column, select Autocad.txt In the right column, select Activate In the right column, select Autocad.txt In the right column, select Read Only In the right column, select Autocad.txt In the right column, select and clear all. In the right column, select and clear all. In the right column, select

and clear all. In the right column, select and clear all. In the right column, select and clear all. Step 5 After selecting autocad go to file and open with In the left column, select Windows Explorer In the right column, select Files Click on the File which has.reg file extension. Right click

on that file and select open with Open with In the right column, select Notepad In the right column, select UTF-8 Now press OK. Step 6 Now there are three files, which are autocad.reg, autocad.txt and Autocad.reg.txt. First read autocad.txt To use this keygen first read

autocad.txt and it contains registration information for Autocad. Inside autocad.txt file it is given as 'RegistrationID=;' There is no need to change anything in autocad.txt file. It contains serial number, registration information, serial number and serial number. After reading

autocad.txt, open Autocad.reg.txt and there is key in registry which is used for activation. Step 7 Inside Autocad.reg.txt, first find the regist entry which has your serial number like this

**What's New in the AutoCAD?**

You can now convert digital drawings into paper prototypes easily in 2D or 3D. Automate the conversion of imported drawings by using professional print settings, and export the resulting files as paper prototypes. Save up to 50% of your drawing effort by importing

and exporting data in drawings. Raster Fonts: You can now format text in layers using a new marker or pen tool. Use the marker tool to create a custom mark by using drawing settings. Text in a symbol layer can now be formatted with the new tool. Save text styles and color themes,

and share styles between users. When you import a new project, copy text styles or color themes from the original project. Automatic setting updates when you import a file: Automatic settings are now applied during import. Automatic setting updates can be overridden for

individual views in the viewport. You can now apply rotary transformations to imported drawings. You can now send templates with 2D views from one view to another view. Keyboard shortcuts: Command | T (Text formatting) has been updated. It now includes

options to format text, remove accents, and insert special symbols. Command | U (Unicode) has been updated. Format text with the automatic textformatting tools. Command | V (Viewport orientation) has been updated. It includes options to change the viewport orientation,

invert the view, and scale the view. Command | T (Text formatting) has been updated. You can now format text and insert special symbols. Command | W (Wireframe) has been updated. You can now display wireframe or solid viewports and apply drawing settings.

Command | E (Erase) has been updated. You can now delete layers, viewports, and linetypes. Command | Y (Delete selected objects) has been updated. You can now delete objects or viewports. Accessories: The preview panel now has a lot of additional controls. You can now check which views

will display the preview panel, and you can now easily drag and drop objects into the panel. The gizmo panel has been updated. You can now specify which values are applied to your mousedown event in the panel. You can now specify which layer and layer view is displayed

### in the

**System Requirements For AutoCAD:**

\* Recommended: Intel Core i5-3470, AMD FX-8350, or NVIDIA GTX 660 Ti or better \* HD Graphics 4000 required. \* 2GB RAM (4GB recommended for best performance) \* Internet connection required \* Hard disk space required: 10 GB

### \* Native OS X, Windows, or Linux required

 $\mathcal{L}_\text{max}$  and  $\mathcal{L}_\text{max}$  are the set of the set of the set of the set of the set of the set of the set of the set of the set of the set of the set of the set of the set of the set of the set of the set of the set o

The sequel to the awardwinning and best-selling game Mighty No. 9 is here! From the makers of Mega Man, Inti Creates, and the

Related links:

[https://luxesalon.ie/wp-](https://luxesalon.ie/wp-content/uploads/2022/08/AutoCAD_Crack__With_Product_Key_Download_3264bit_Updated_2022.pdf)

[content/uploads/2022/08/AutoCAD\\_Crack\\_\\_With\\_Product\\_Key\\_Download\\_3264bit\\_Updated\\_2022.pdf](https://luxesalon.ie/wp-content/uploads/2022/08/AutoCAD_Crack__With_Product_Key_Download_3264bit_Updated_2022.pdf) [https://loyolaschoolharnaut.com/wp-](https://loyolaschoolharnaut.com/wp-content/uploads/2022/08/AutoCAD__Crack___Free_Download_PCWindows_2022.pdf)

[content/uploads/2022/08/AutoCAD\\_\\_Crack\\_\\_\\_Free\\_Download\\_PCWindows\\_2022.pdf](https://loyolaschoolharnaut.com/wp-content/uploads/2022/08/AutoCAD__Crack___Free_Download_PCWindows_2022.pdf)

<https://www.hotels-valdys.fr/non-classe/autocad-license-key-3264bit-updated> <https://jatrainingindia.in/autocad-24-0-download-updated-2022/>

<https://www.condommessage.com/wp-content/uploads/2022/08/AutoCAD-90.pdf>

<http://www.bankerogkontanter.no/wp-content/uploads/2022/08/ellielo.pdf>

<http://bonnethotelsurabaya.com/?p=68850>

<https://ayoikut.com/advert/autocad-keygen-for-lifetime-for-pc/>

<https://mohacsihasznos.hu/advert/autocad-2017-21-0-keygen-updated-2022/>

<http://saddlebrand.com/?p=98229>

<https://bodhirajabs.com/autocad-19-1-with-registration-code-x64/>

[https://packersmoverslead.com/wp-content/uploads/2022/08/AutoCAD\\_Crack\\_\\_Free\\_PCWindows\\_Latest.pdf](https://packersmoverslead.com/wp-content/uploads/2022/08/AutoCAD_Crack__Free_PCWindows_Latest.pdf) <https://revelandrest.com/wp-content/uploads/2022/08/maring.pdf> <https://mashxingon.com/autocad-with-key-free-download-for-windows/>